## **Filtros de la familia Pixelizar (pixelate).**

**Cristalizar (crystallize).**<br>Filtrovoca en la imagen un<br>ofocto de cristalizado visualizado la imagen como si Cristalizar (crystallize). Provoca en la imagen un efecto de cristalizado visualizando la imagen como si<br>Se estuviera viendo por detrás de un cristal fragmentado.<br>La única opción Tamaño de celda (cell size) es para<br>definir efecto de cristalizado visualizando la imagen como si se estuviera viendo por detrás de un cristal fragmentado. La única opción Tamaño de celda (cell size) es para definir el tamaño de los fragmentos que componen el cristal.

Filtros Reyes

Oscar Olvera Reyes

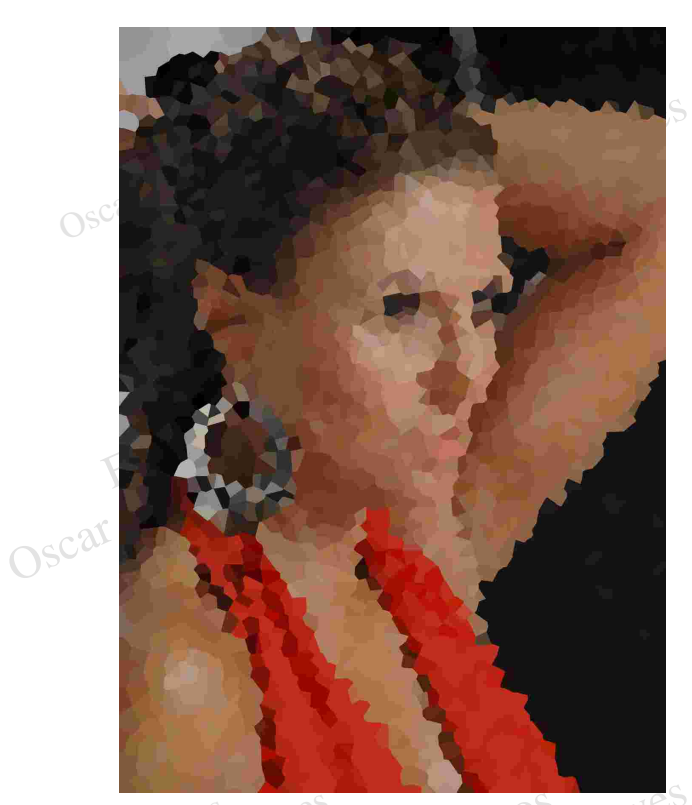

Filtros Tamaño de celda (cell size): 70

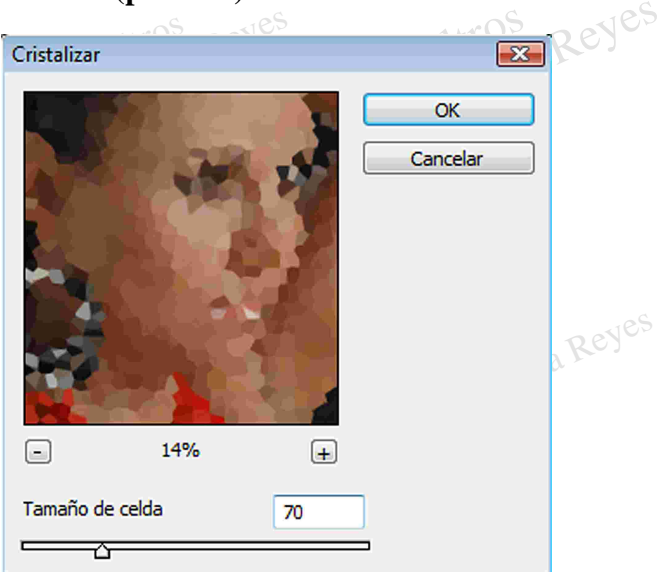

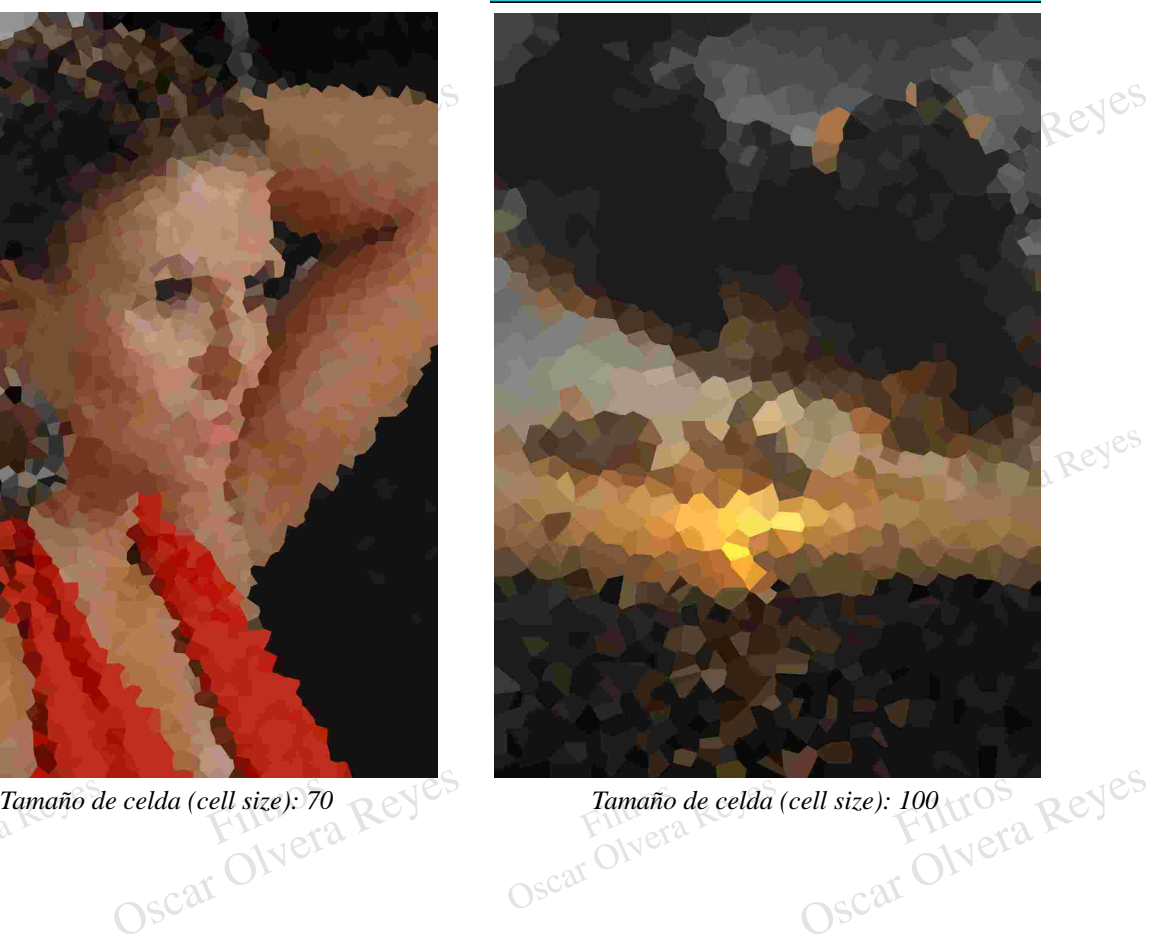

Tamaño de celda<br>Oscar Olvera Reyes

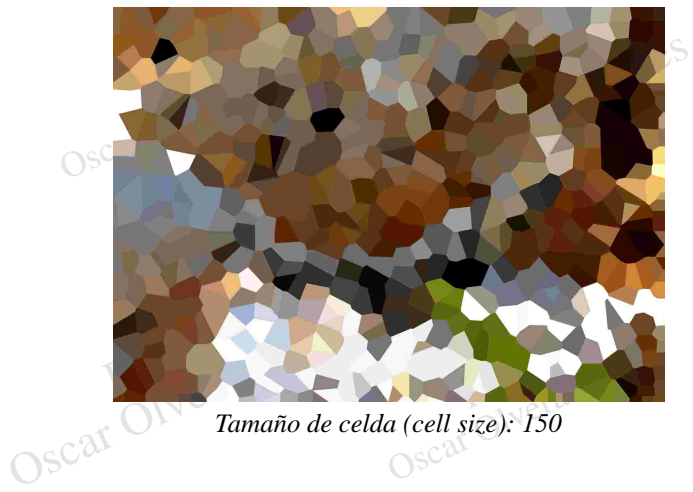

Tamaño de celda (cell size):  $150$ *Tamaño de celda (cell size): 150 Tamaño de celda (cell size): 200*

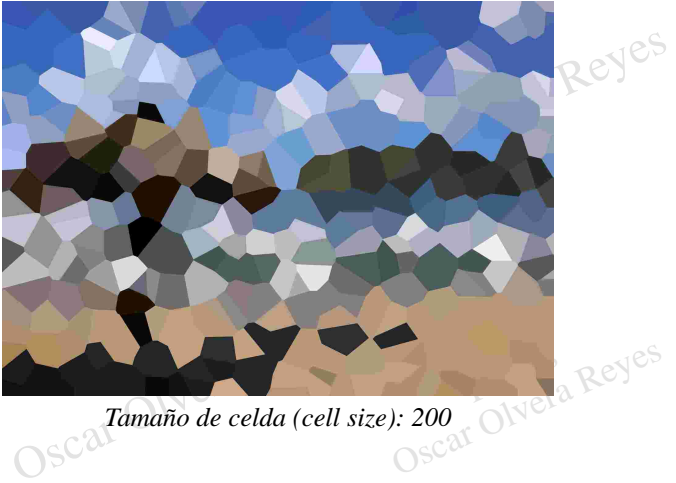

**Fragmentar (fragment)**.- Crea copias de la misma imagen disponiéndolas una sobre otra en forma desplazada por una mínima distancia dejandolas en una sola capa. No existen opciones.

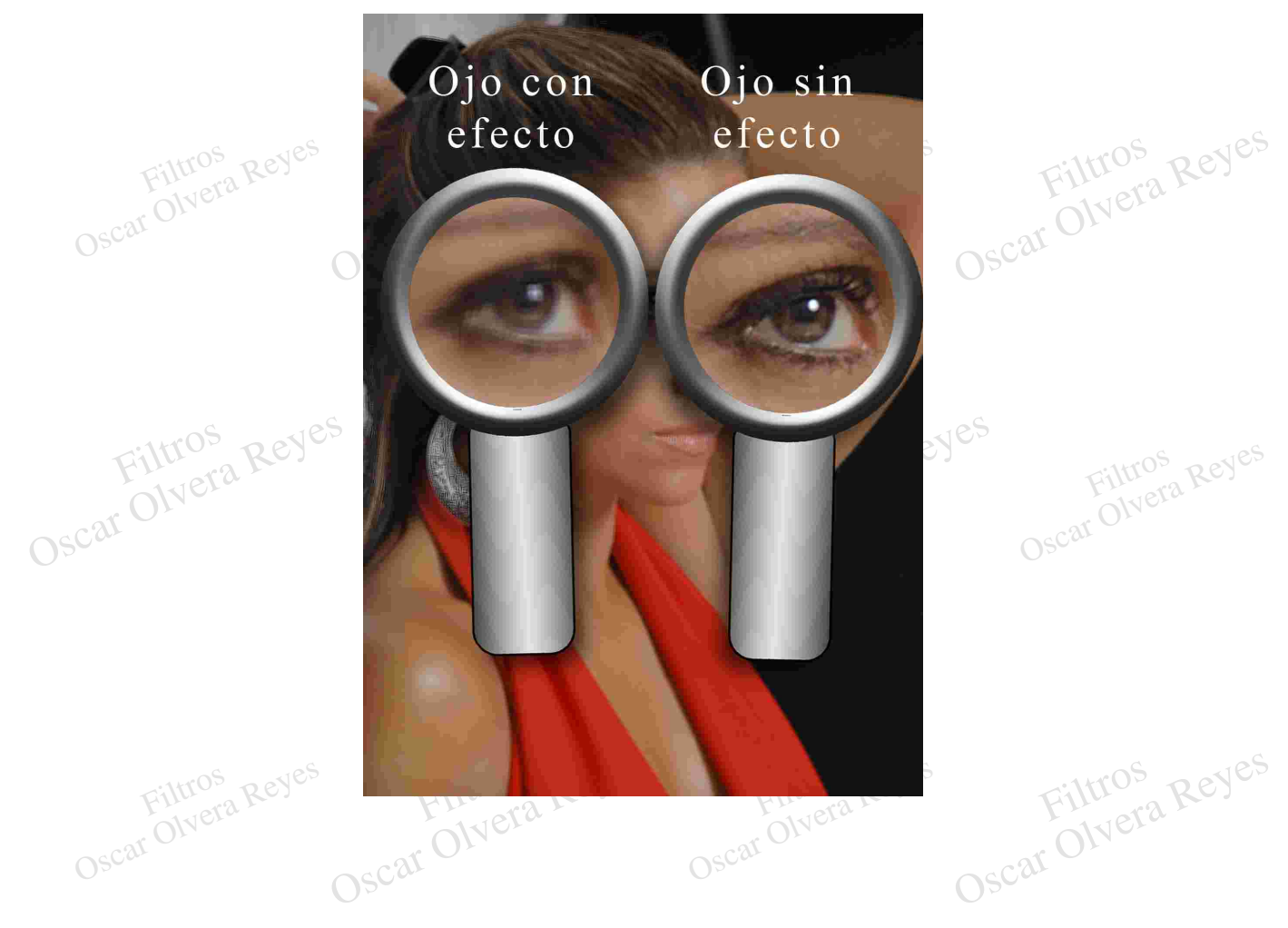

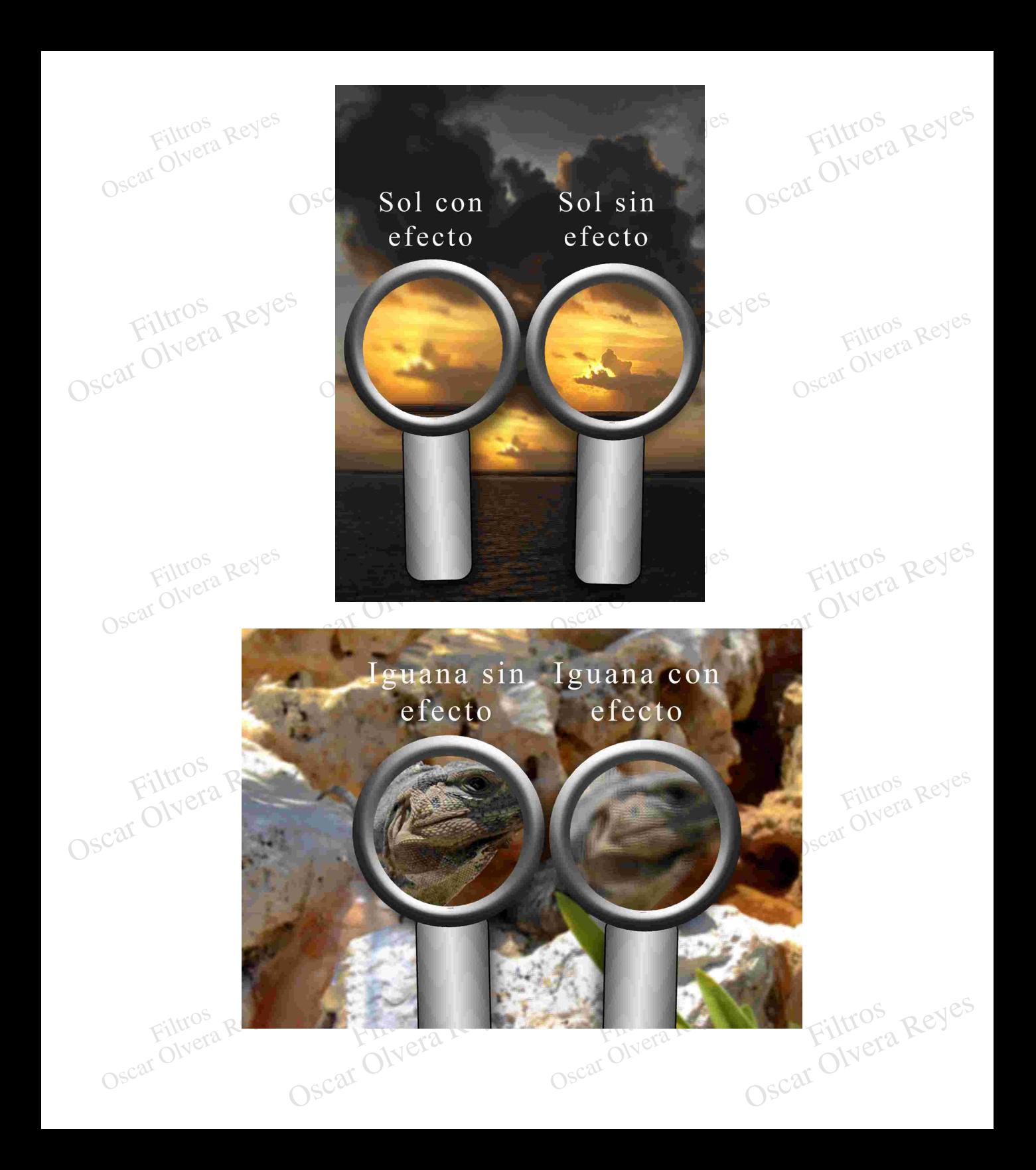

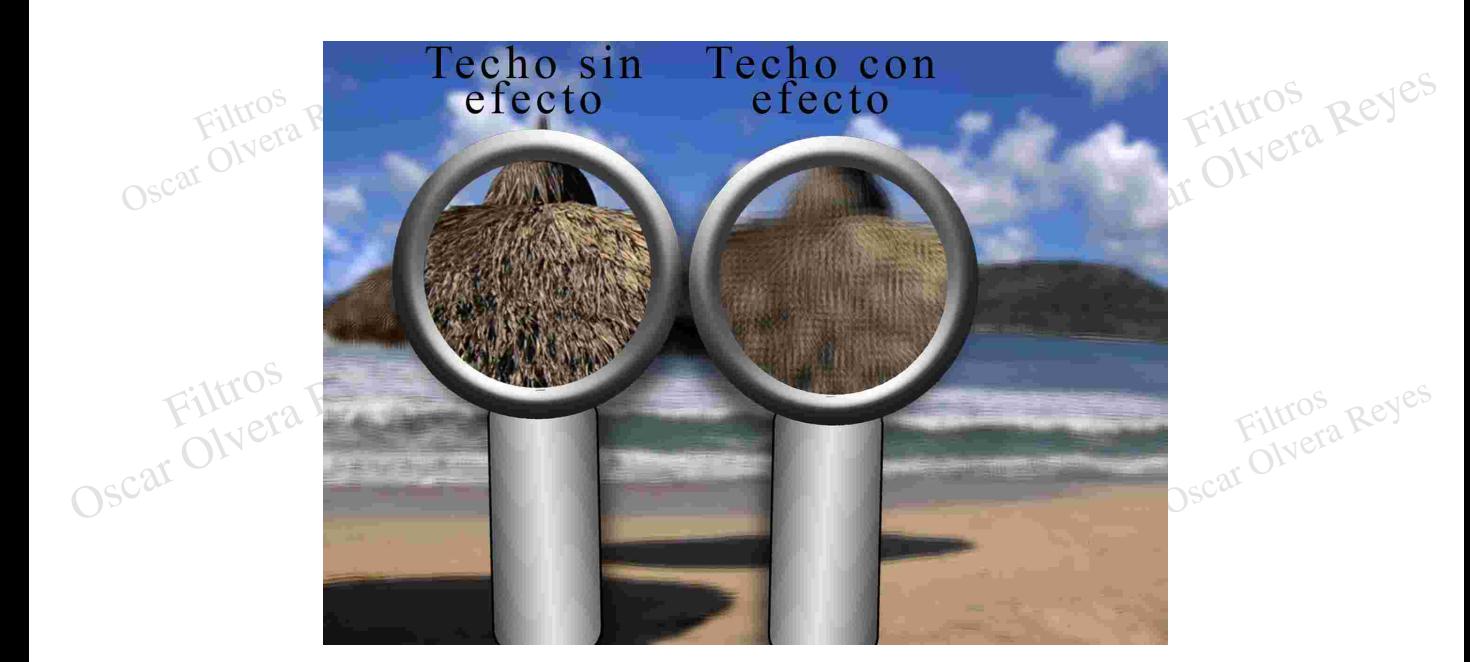

erecto en que la magen da la<br>apariencia de ser pintada por puntos,<br>líneas y trazos, estas 3 técnicas Secreto en que ra imagen<br>
apariencia de ser pintada por pu<br>
líneas y trazos, estas 3 técreto<br>
puede ser ajustadas en<br>
Os dimensión grande o pequeña. **Grabado (mezzotint)**.- Da un efecto en que la imagen da la líneas y trazos, estas 3 técnicas puede ser ajustadas en una

Oscar Olvera Reyes

Contros Reyes

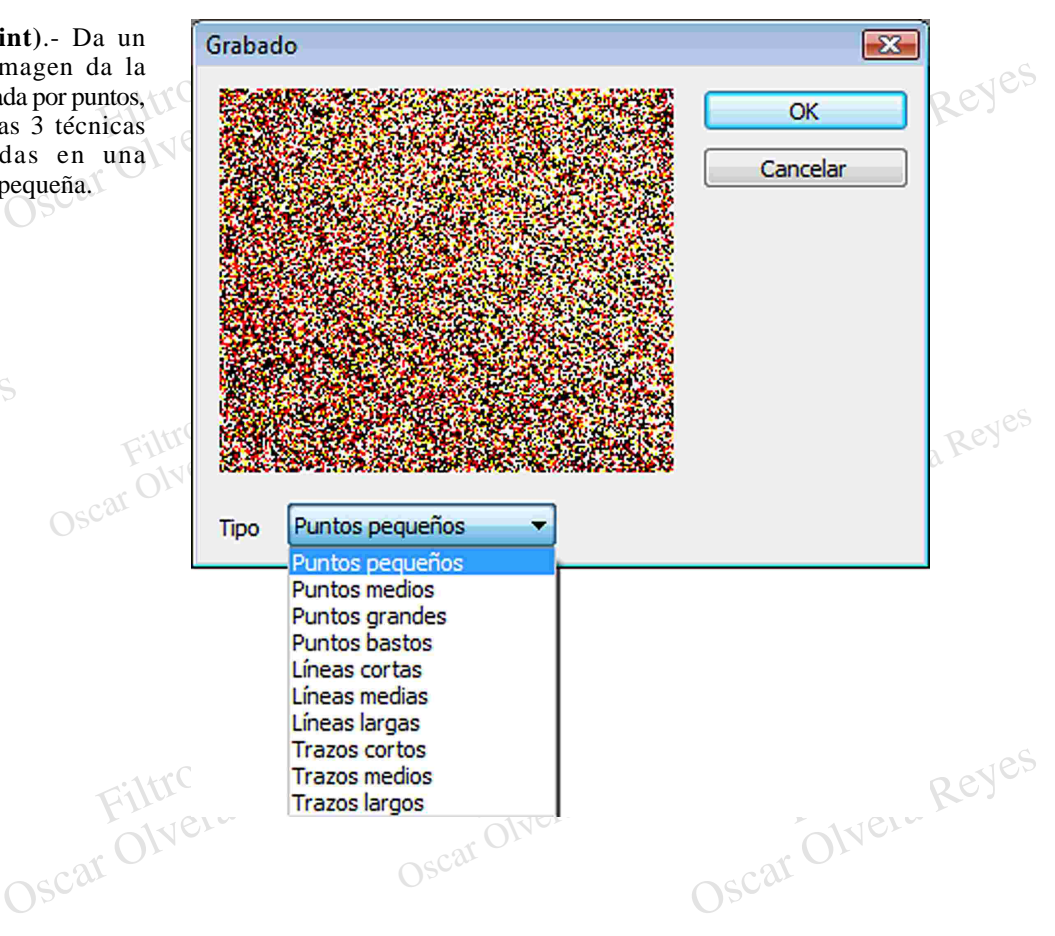

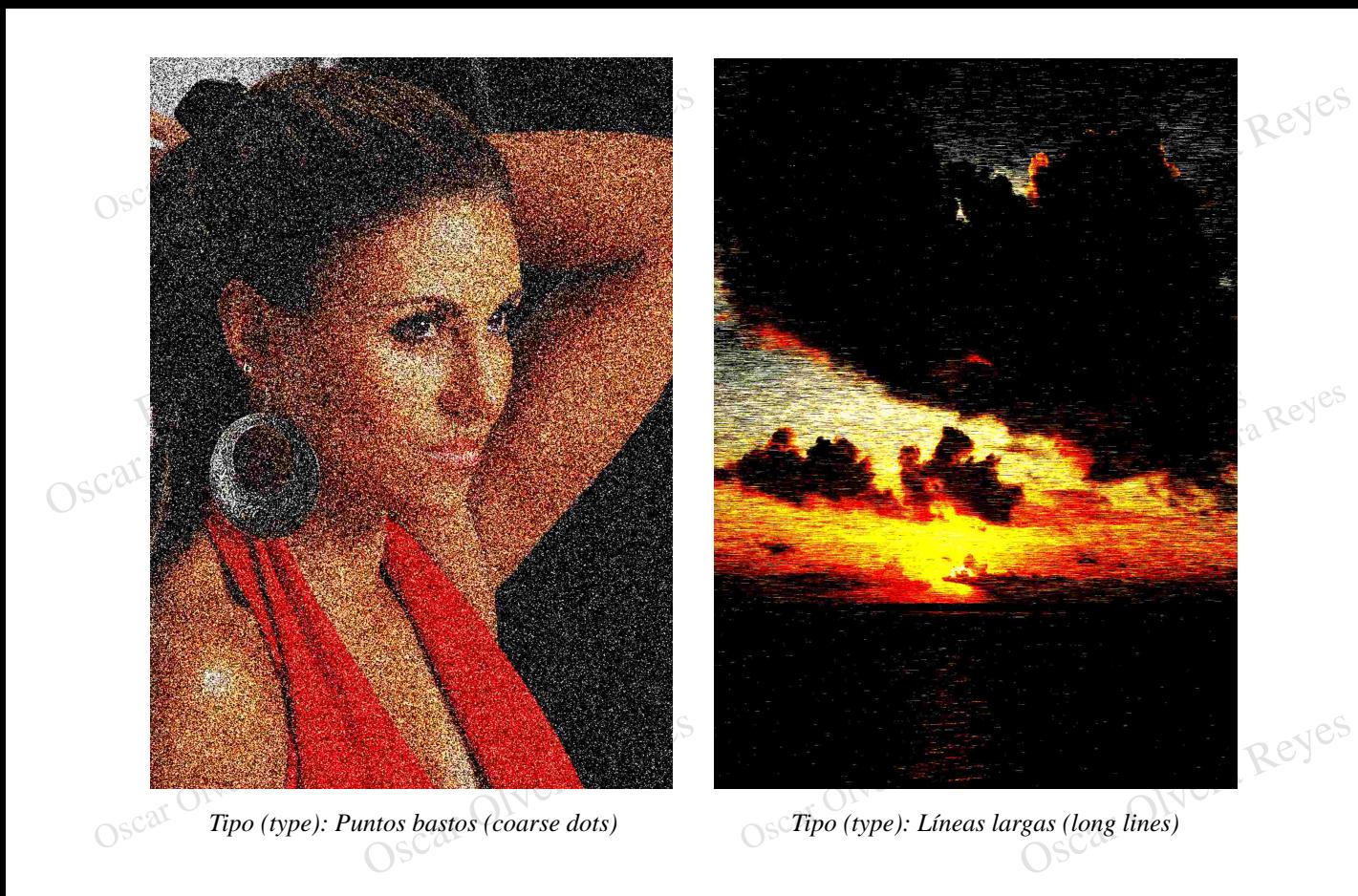

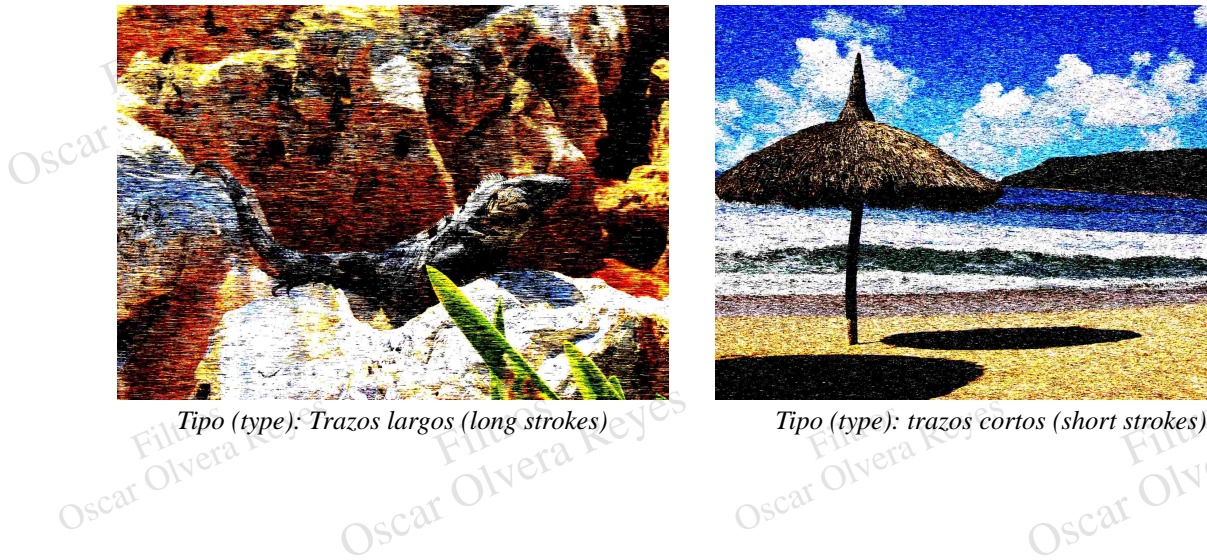

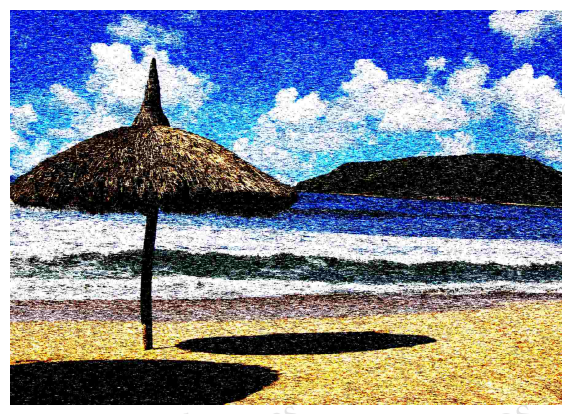

Reyes

os (short strokes) Tipo (type): trazos co.<br>Oscar C

**Mosaico (mosaic)**.- Convierte la imagen en mosaicos con un estilo "pixeleado".

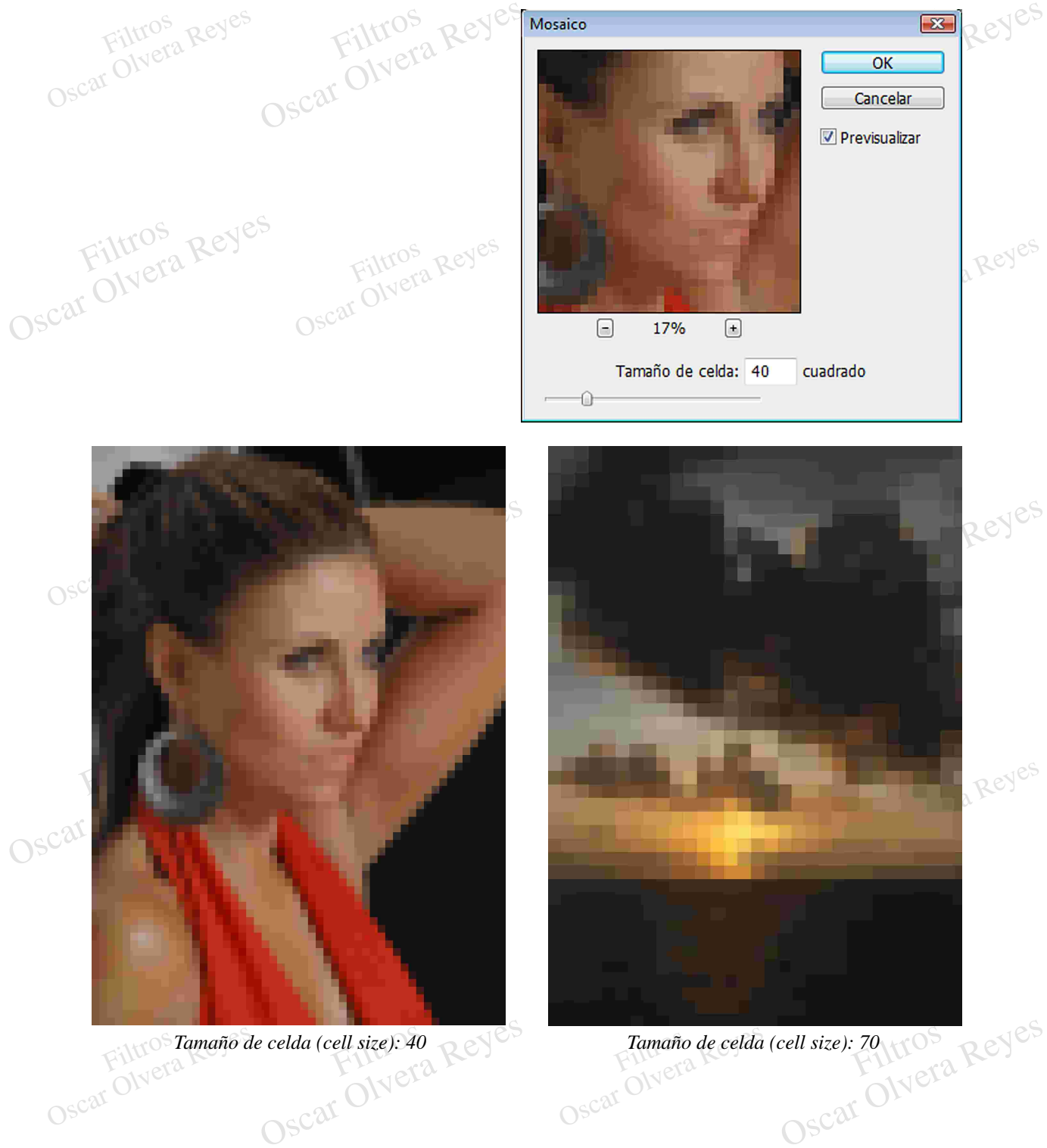

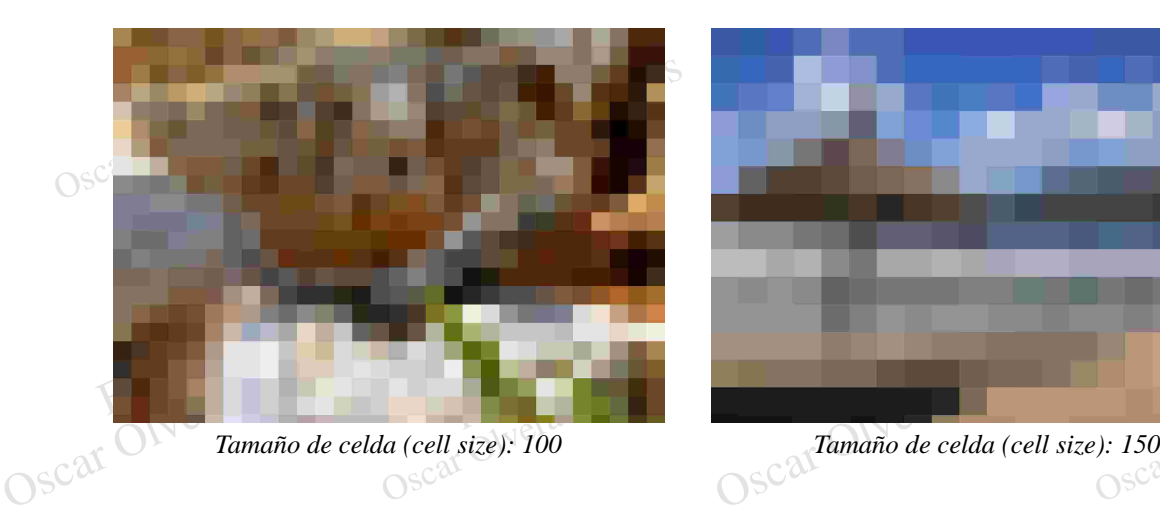

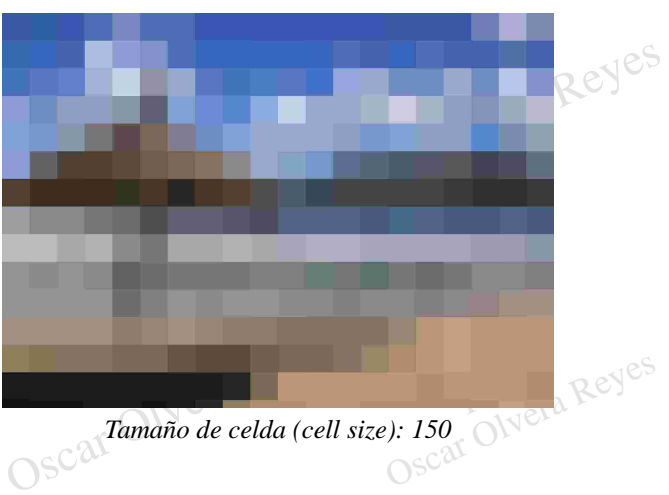

**Pinceladas (facet)**.- Simula en la imagen trazos de pinceles de pintura muy poco notorios en un archivo grande pero de mayor visualización en fotografías pequeñas. No tiene opciones.

Contros Reyes

Oscar Olvera Reyes

Contros Reyes

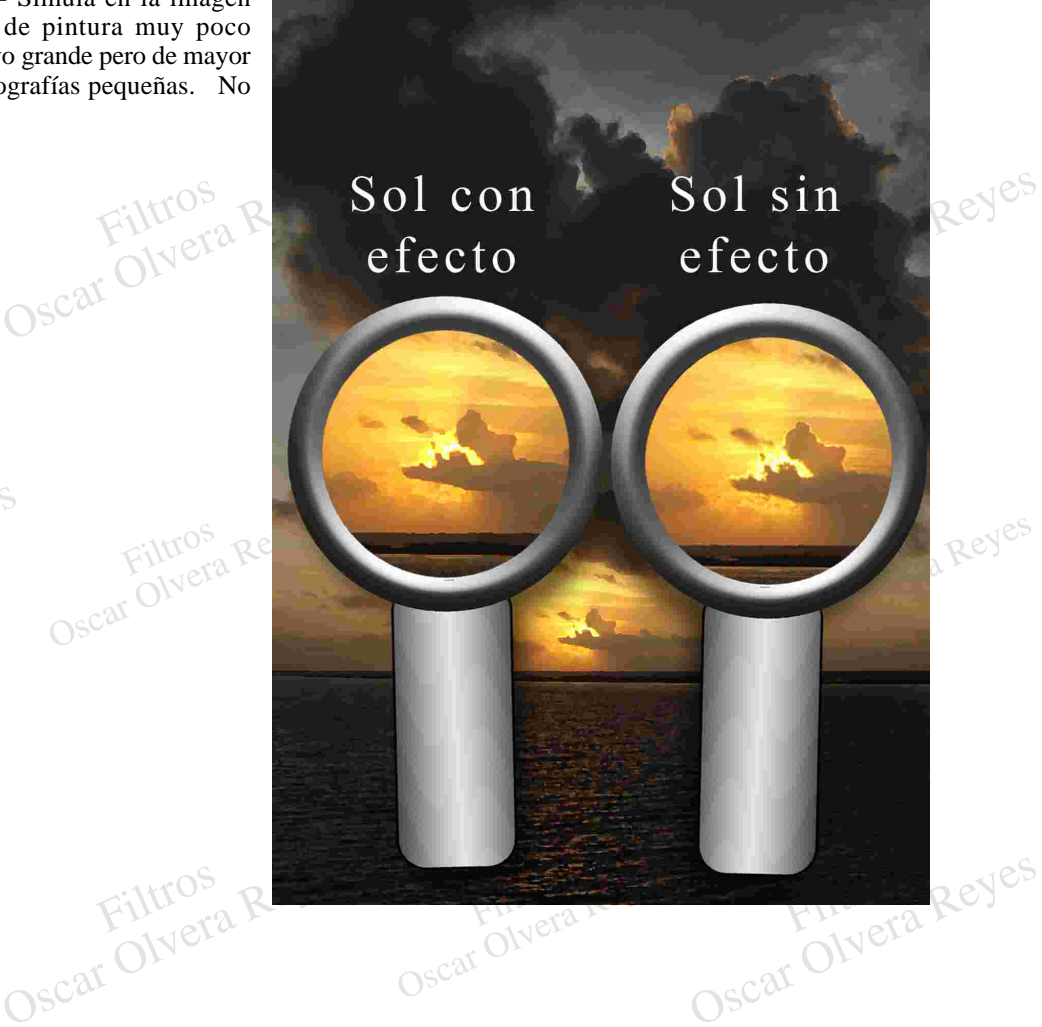

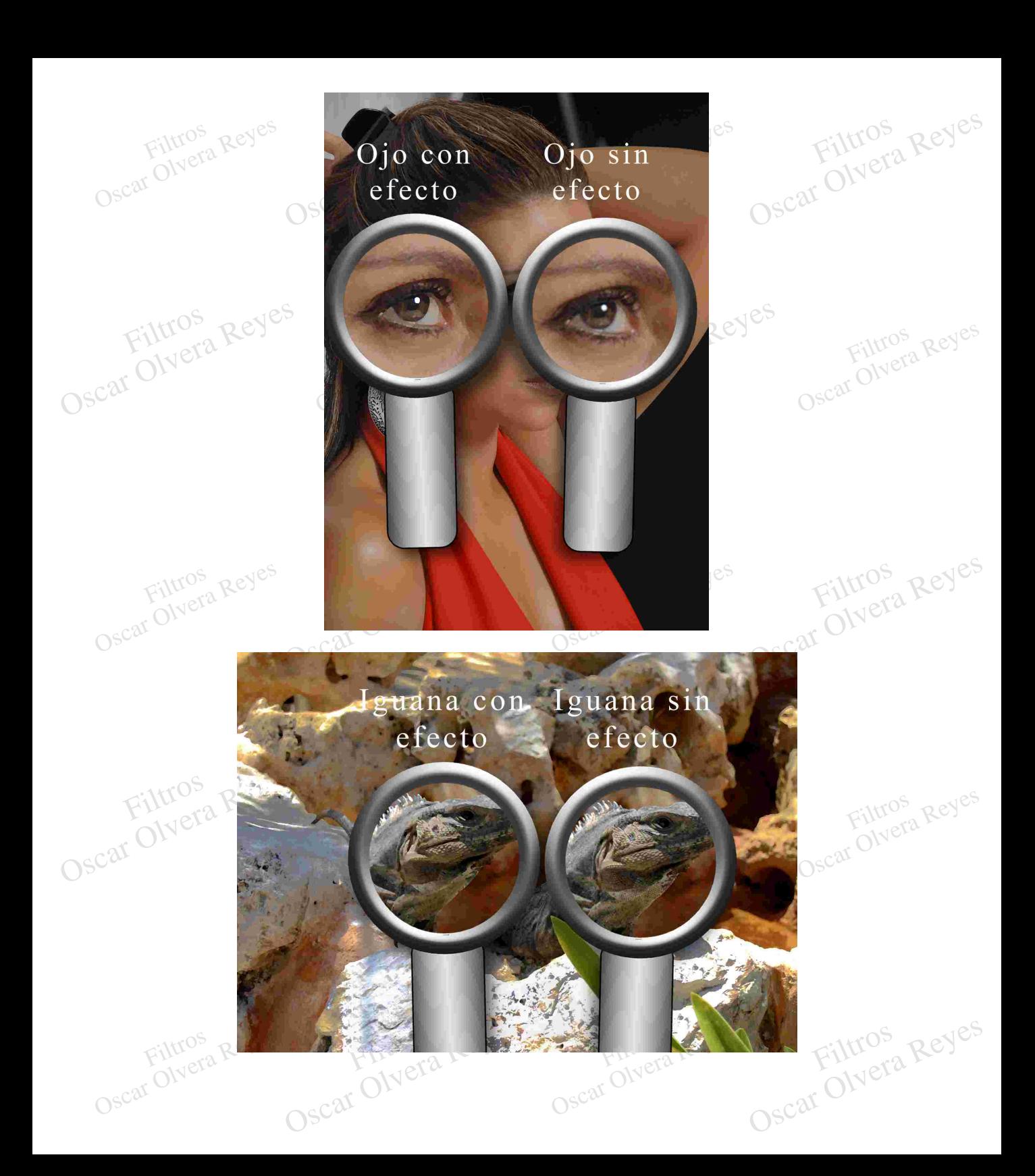

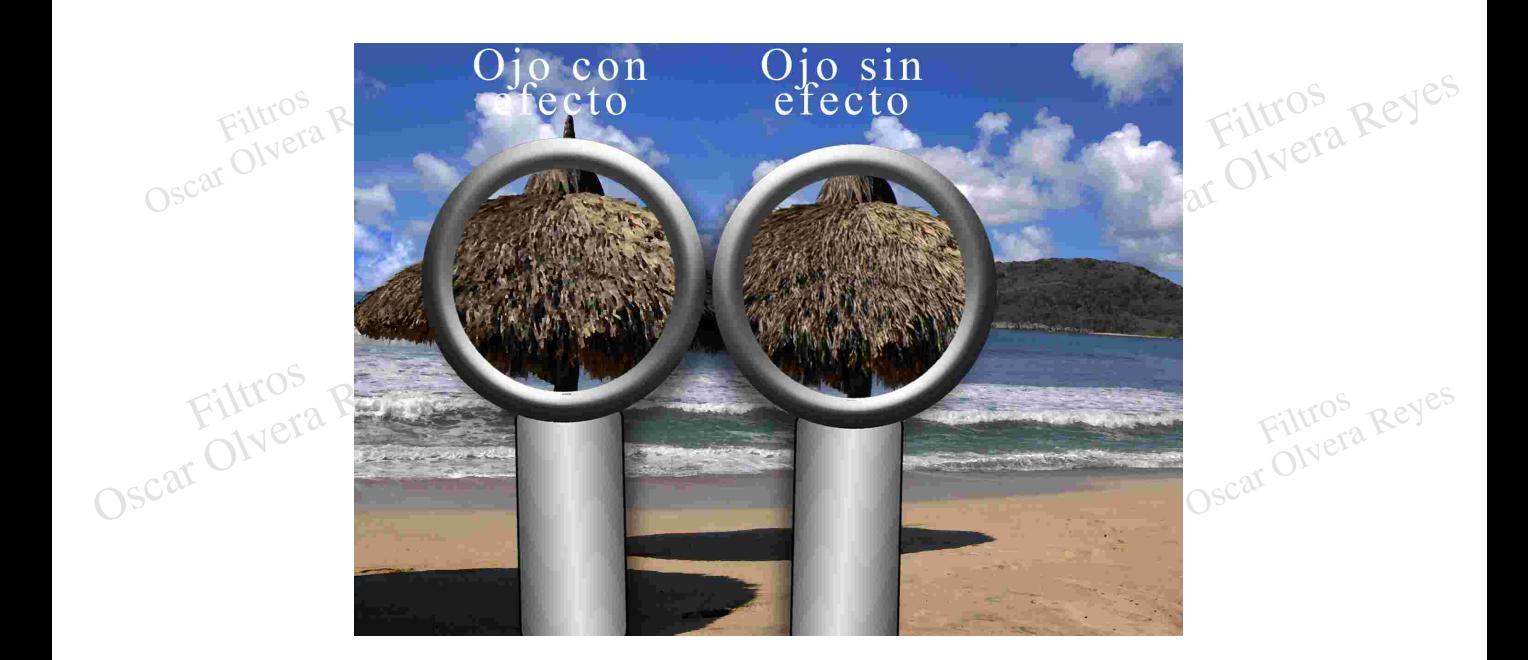

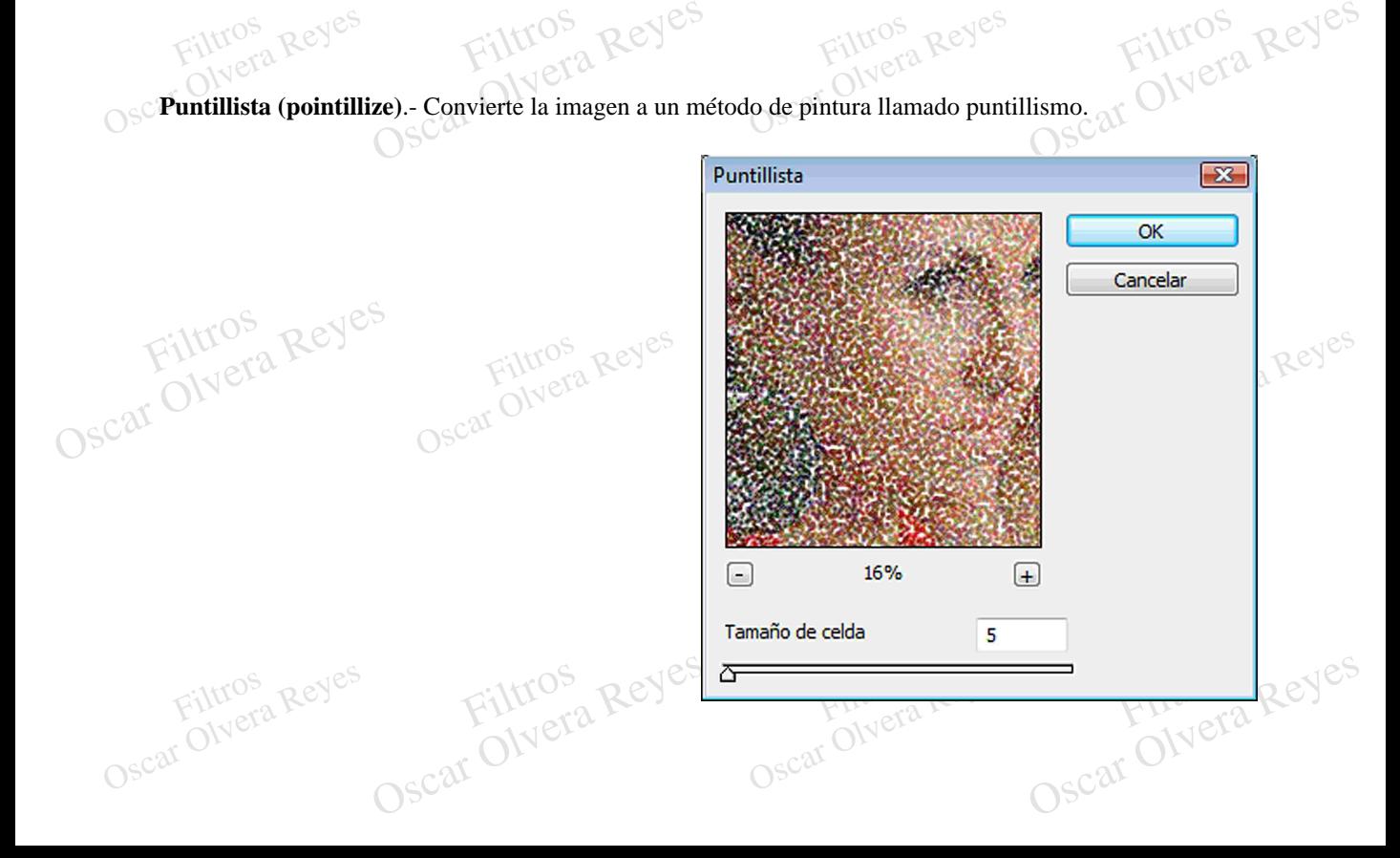

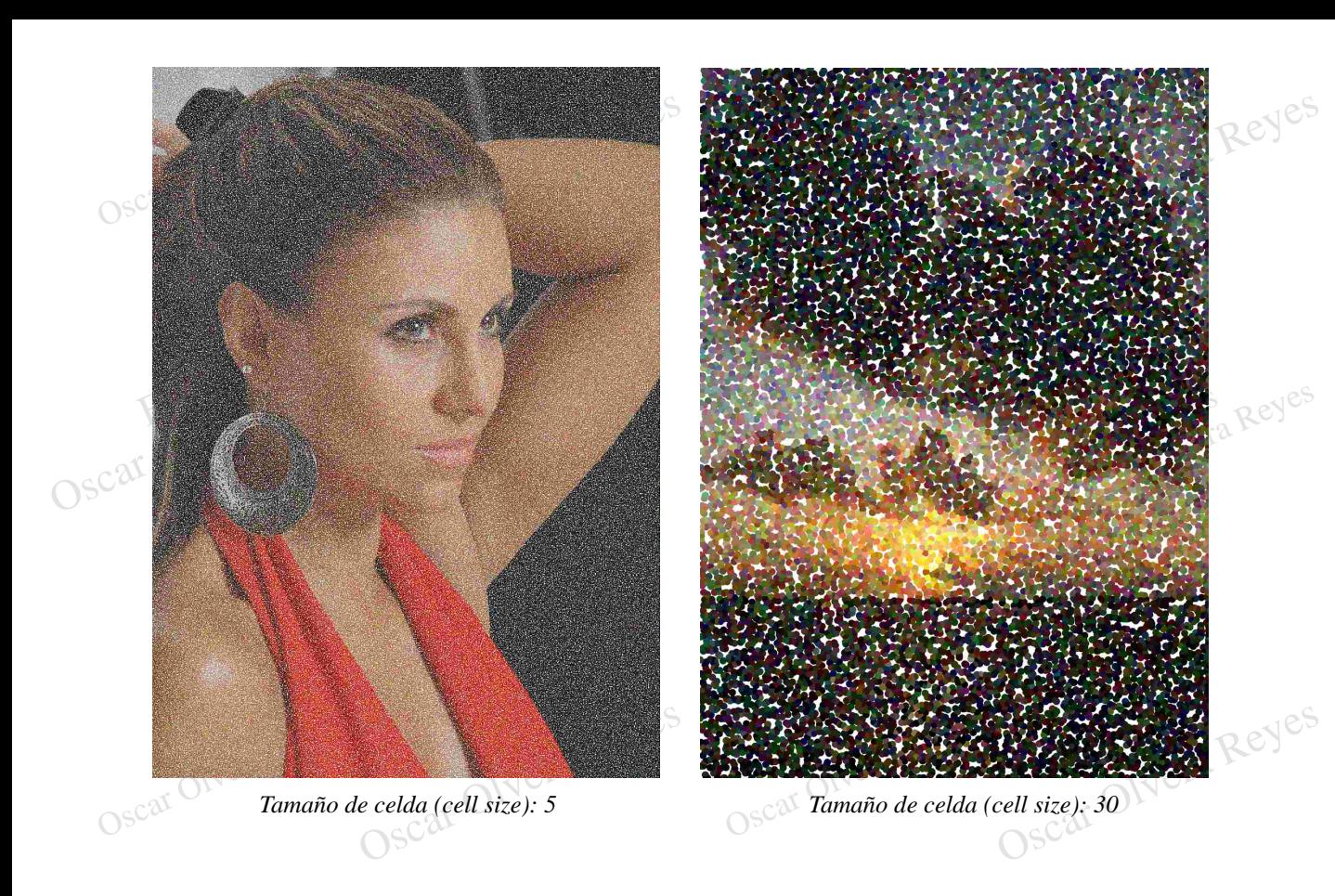

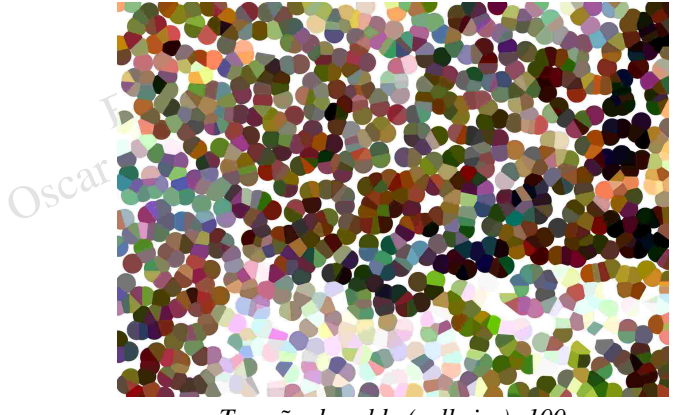

Contros Reyes

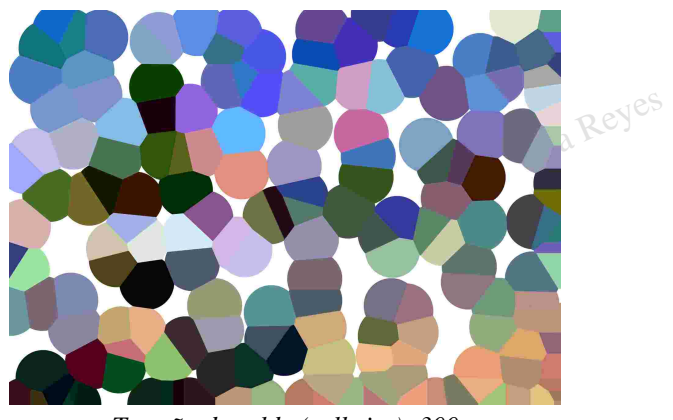

Tamaño de celda (cell size): 100<br>
a Reyes<br>
OSC<sup>ar ON Cra Reyes</sub><br>
OSC<sup>ar ON Cra Reyes</sub></sup></sup> City City Creek Contros Reyes

una apariencia de ser creada por la "rosca puntual"<br>
con la cuál se imprime en prensa, de hecho se puede<br>
variar el ángulo de caída por canal (cian, magenta,<br>
amarillo y negro), de esta forma se forma una plantilla<br>
de med **Semitono de color (color halftone)**.- La imagen da una apariencia de ser creada por la "rosca puntual " con la cuál se imprime en prensa, de hecho se puede variar el ángulo de caída por canal (cian, magenta, amarillo y negro), de esta forma se forma una plantilla de medios tonos sin importar que las sombras, las altas luces o los medios tonos tengan detalles o no.

Oscar Olvera Reyes Las opciones constantes que se aplicarón fuerón: Canal 1 (channel 1) 180, Canal 1 (channel 2) 135, Canal 1 (channel 3) 90 y Canal 1 (channel 4) 45.

Filtros Reyes

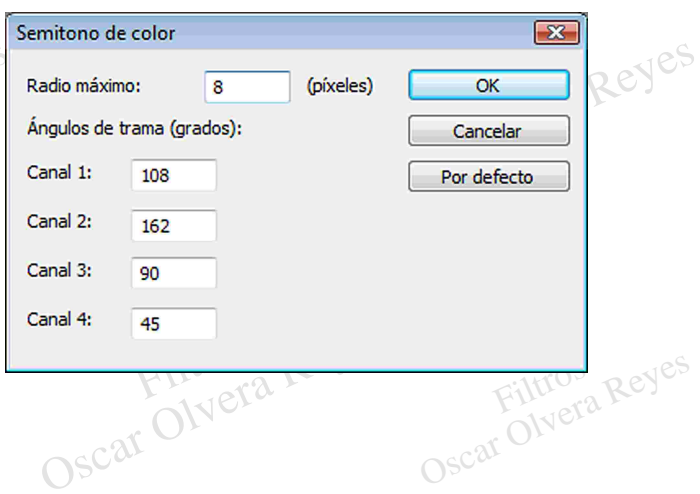

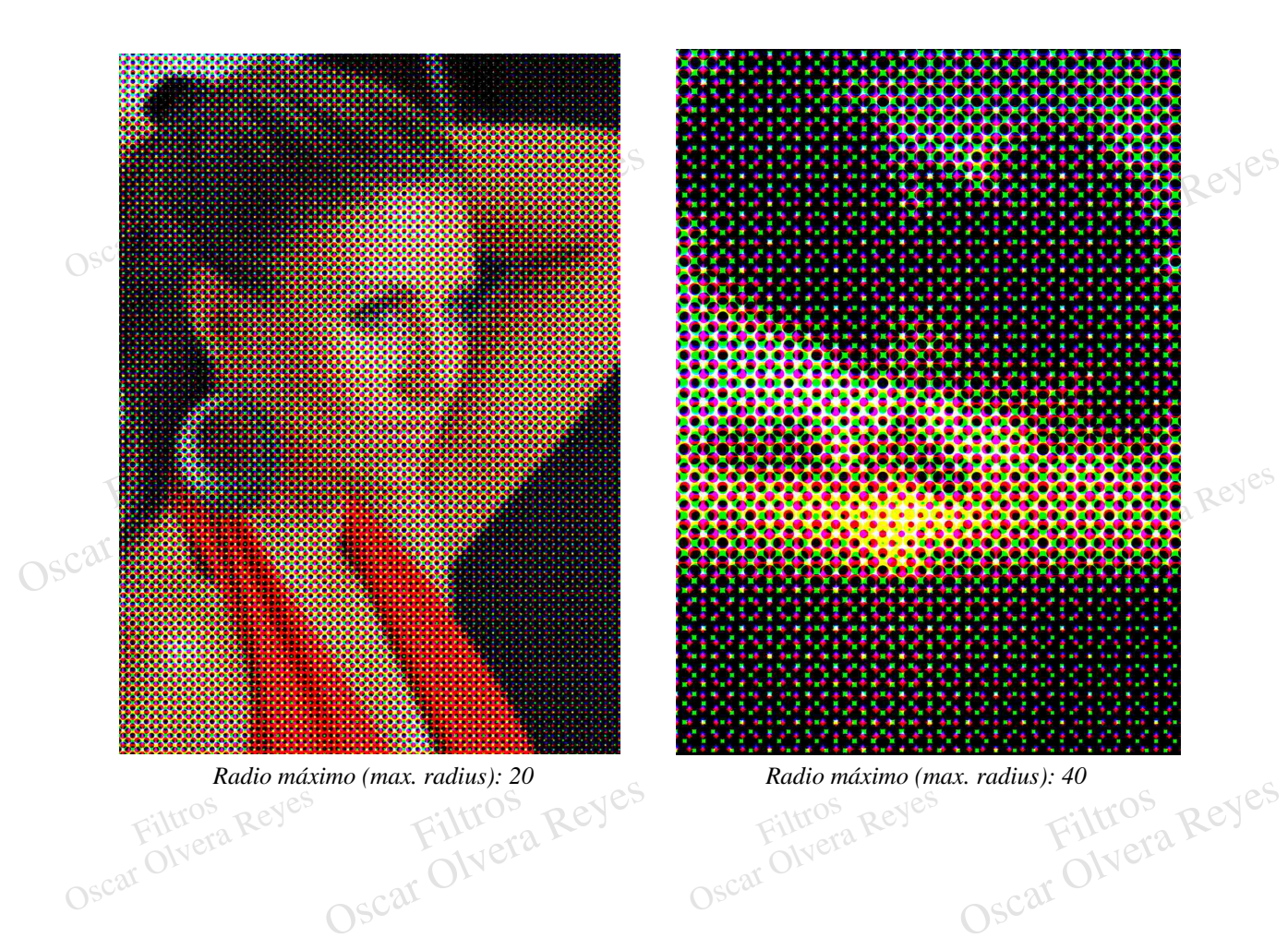

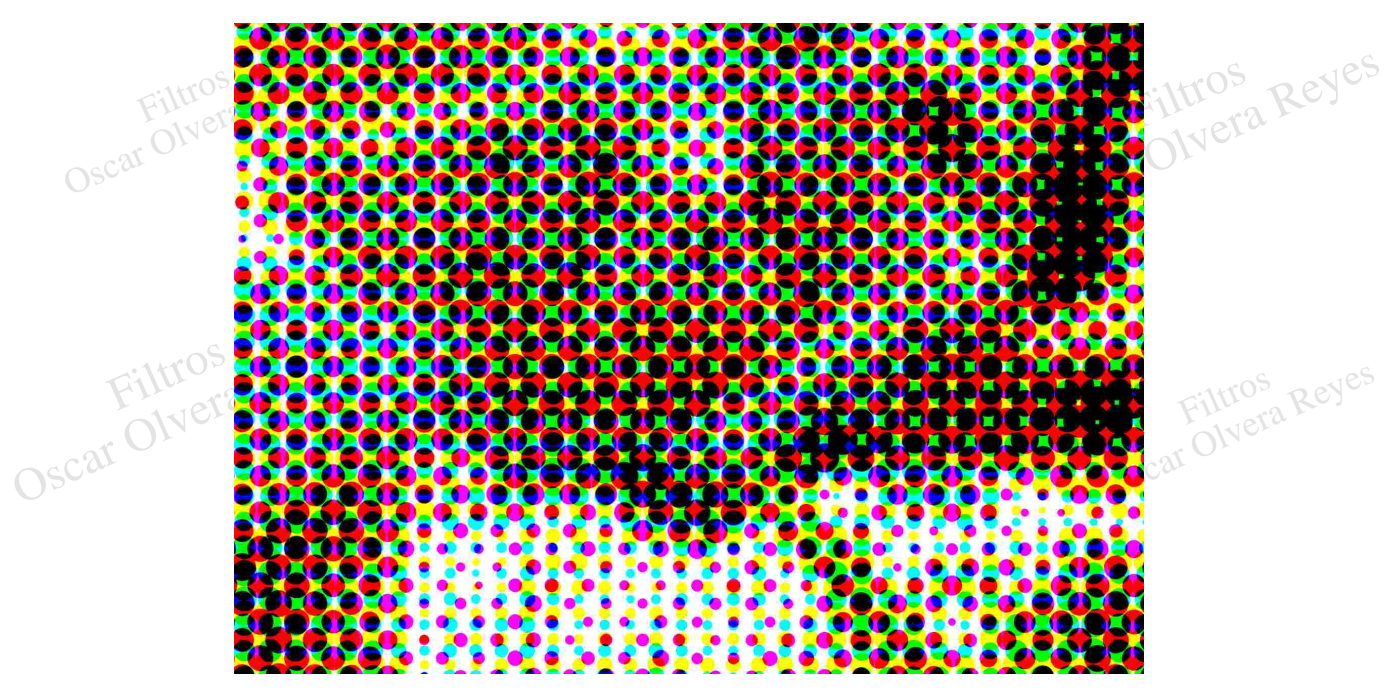

*Radio máximo (max. radius): 80*

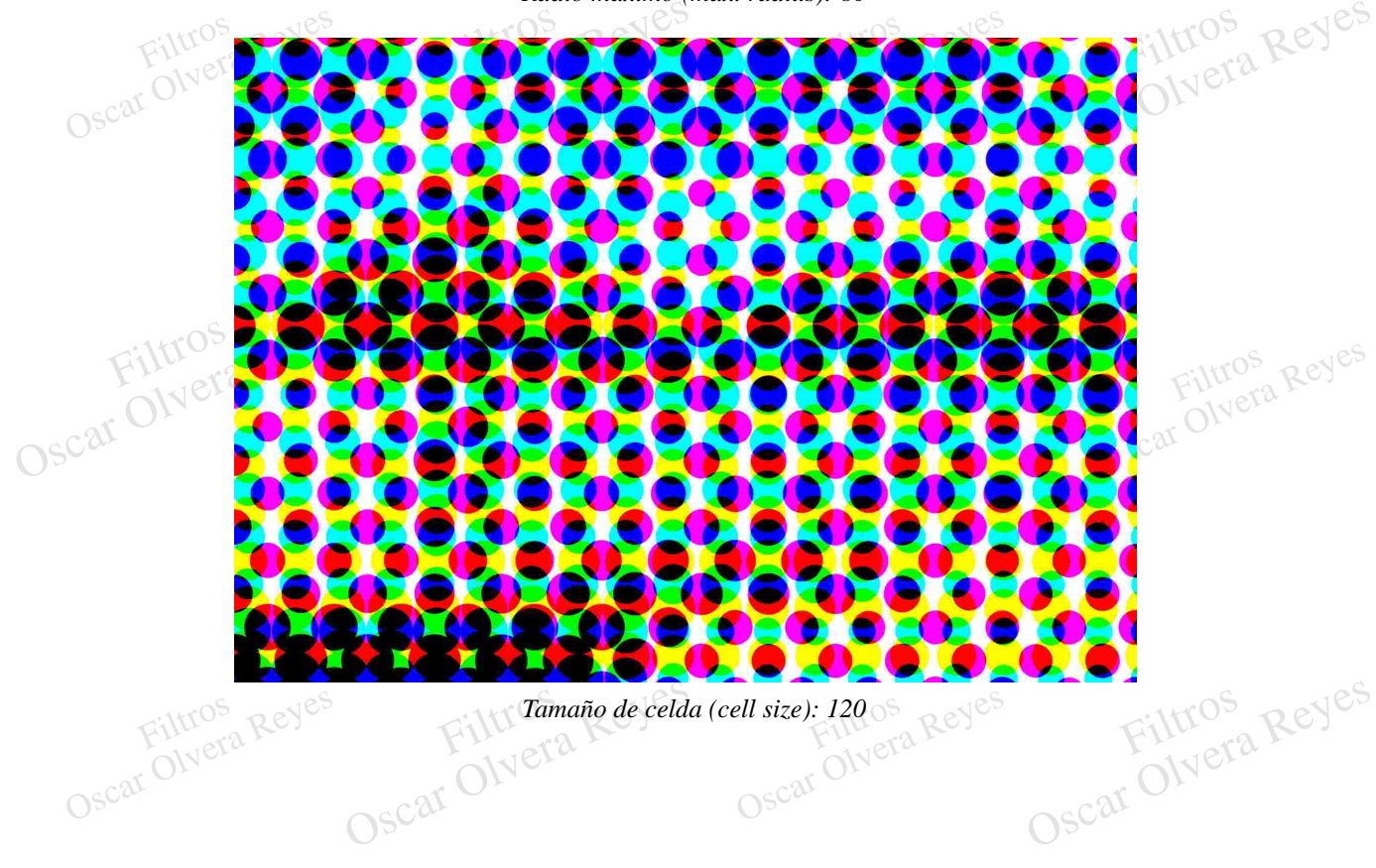

Filtros *Tamaño de celda (cell size): 120*ell size): 1200S<br>Filtross Reyes<br>Oscar Olyera Reyes